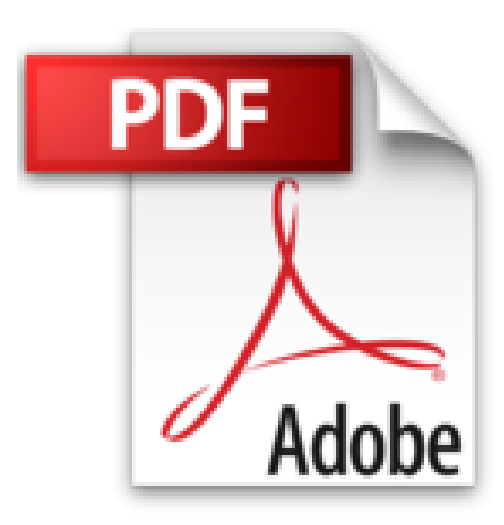

# **WINDOWS 10. Novedades**

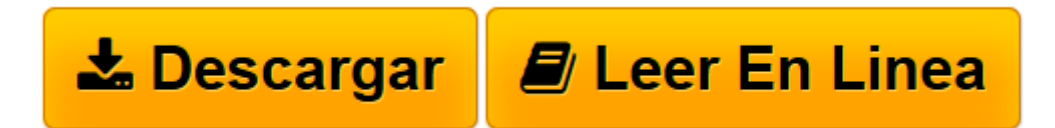

[Click here](http://bookspoes.club/es/read.php?id=1516832507&src=fbs) if your download doesn"t start automatically

## **WINDOWS 10. Novedades**

Pablo Valderrey

#### **WINDOWS 10. Novedades** Pablo Valderrey

Este libro tiene como finalidad desarrollar y profundizar en las novedades que aporta Windows 10, el sistema operativo de Microsoft mas reciente. Entre las nuevas caracteristicas del sistema destacan: Se inicia y reanuda rapidamente, dispone de mas caracteristicas de seguridad integradas y se ha disenado para que funcione con el software y el hardware del que ya se dispone. Windowes 10 es el sistema operativo unico para todas las plataformas. Se ejecutara en smartphones, PCs, tabletas, moviles, consolas y hasta en los ordenadores mas potentes con interfaz unica. Asi Windows se concentra en un solo entorno de desarrollo. Todas las apps universales funcionaran en todos los dispositivos sin necesidad de programarlas especificamente para cada uno de ellos. Existira una unica tienda desde la que se podra acceder a cualquier app, independientemente del dispositivo que estes usando. Gracia al Kernel comun, sera mas sencillo que nunca compartir informacion entre diferentes dispositivos. El objetivo de Windows 10 es poder llevar tus datos (documentos, contactos, contenido de apps) desde el PC a un movil o tablet, y viceversa, de forma automatica. Para ello se apoyara en la nube y sincronizara todo el entorno de trabajo de forma automatica. Bastara con acceder para que loss datos aparezcan alla donde se necesiten, con el apoyo de OneDrive o la transferencia via WiFi o Bluetooth. Windows 10 ha vuelto a incorporar el menu Inicio y lo combina con todas las opciones de la interfaz Modern UI, una mezcla entre lo tradicional y lo nuevo que resulta interesante. En Windows 10 solo existe un unico escritorio, el clasico. Las apps modernas se integran dentro de el, como un programa de Windows mas. Windows 10 tiene una barra lateral al estilo de OS X desde la que leer todas las notificaciones que recibamos. Windows 10 incorpora un nuevo panel de control para su configuracion. Por fin, el Panel de Control de Windows deja de ser un laberinto en la que nos pasamos mas tiempo buscando lo qu

**L** [Descargar](http://bookspoes.club/es/read.php?id=1516832507&src=fbs) [WINDOWS 10. Novedades ...pdf](http://bookspoes.club/es/read.php?id=1516832507&src=fbs)

**[Leer en línea](http://bookspoes.club/es/read.php?id=1516832507&src=fbs)** [WINDOWS 10. Novedades ...pdf](http://bookspoes.club/es/read.php?id=1516832507&src=fbs)

### **Descargar y leer en línea WINDOWS 10. Novedades Pablo Valderrey**

166 pages

Download and Read Online WINDOWS 10. Novedades Pablo Valderrey #X6RWHKPU128

Leer WINDOWS 10. Novedades by Pablo Valderrey para ebook en líneaWINDOWS 10. Novedades by Pablo Valderrey Descarga gratuita de PDF, libros de audio, libros para leer, buenos libros para leer, libros baratos, libros buenos, libros en línea, libros en línea, reseñas de libros epub, leer libros en línea, libros para leer en línea, biblioteca en línea, greatbooks para leer, PDF Mejores libros para leer, libros superiores para leer libros WINDOWS 10. Novedades by Pablo Valderrey para leer en línea.Online WINDOWS 10. Novedades by Pablo Valderrey ebook PDF descargarWINDOWS 10. Novedades by Pablo Valderrey DocWINDOWS 10. Novedades by Pablo Valderrey MobipocketWINDOWS 10. Novedades by Pablo Valderrey EPub

#### **X6RWHKPU128X6RWHKPU128X6RWHKPU128**